# **Силабус освітнього компоненту ОК7**

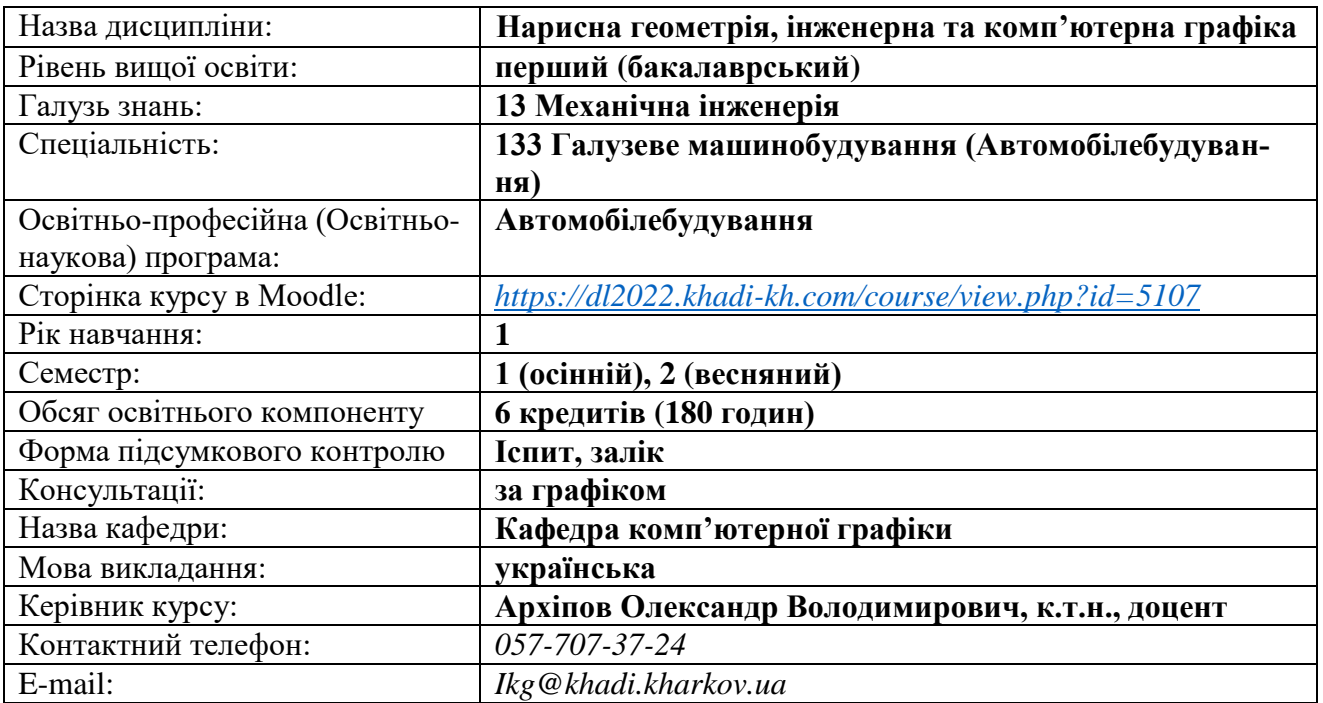

# **Нарисна геометрія, інженерна та комп'ютерна графіка**

# **Короткий зміст освітнього компоненту:**

**Метою** є підготовка фахівців в галузі застосування сучасних засобів проектування та геометричного комп'ютерного моделювання об'єктів машинобудування і процесів, що їм відповідають. Однією з складових частин процесу проектування та конструювання деталей та вузлів виробів є розробка конструкторської документації, у тому числі й креслеників. Особливо цінним є надбання навичок застосування геометричного моделювання під час розв'язання просторових задач, а також просторового уявлення як особливої якості.

**Предмет**: вивчення навчальної дисципліни є педагогічно-адаптована система понять про принципи моделювання тривимірних об'єктів за допомогою двовимірних проекційних зображень креслеників.

### **Основними завданнями вивчення навчальної дисципліни є:**

- формування знань, вмінь та навичок виконання креслеників різного призначення;
- розвиток просторового уявлення, необхідного при створенні нових конструкцій;
- оволодіння методами відображень на площині просторових об'єктів;
- вміння створювати кресленики з використанням комп'ютерних технологій.

### **Передумови для вивчення освітнього компоненту:**

*Пререквізити:* базові курси «Математика (розділ геометрія)», «Інформатика» (загальноосвітня школа).

*Кореквізити:* ОК 9 Комп'ютерні інформаційні системи та технології, ОК 10 Теоретична механіка, ОК 16 Автомобілі і трактори, ОК 18 Теорія механізмів і машин, ОК 19 Взаємозамінність, стандартизація та технічні вимірювання, ОК 20 Деталі машин, ОК 23 Автомобільні двигуни, ОК 25 Основи проектування виробів автомобілебудування, ОК 32 Конструкторська практика, ОК 33 Переддипломна практика, ОК 34 Виконання кваліфікаційної роботи.

# **Компетентності, яких набуває здобувач:**

# *Загальні компетентності***:**

- ЗК 1 здатність до абстрактного мислення;
- ЗК 3 здатність планувати та управляти часом;
- ЗК 5 здатність генерувати нові ідеї (креативність);
- ЗК 6 здатність проведення досліджень на певному рівні;
- ЗК 8 здатність діяти соціально відповідально та свідомо;
- ЗК 10 навички використання інформаційних і комунікаційних технологій.

# *Фахові компетентності***:**

ФК 2 – здатність застосовувати фундаментальні наукові факти, концепції, теорії, принципи для розв'язування професійних задач і практичних проблем галузевого машинобудування;

ФК 7 – здатність приймати ефективні рішення щодо вибору конструкційних матеріалів, обладнання, процесів та поєднувати теорію і практику для розв'язування інженерного завдання;

ФК 8 – здатність реалізовувати творчий та інноваційний потенціал у проектних розробках в сфері галузевого машинобудування;

ФК 9 – здатність здійснювати комерційну та економічну діяльність у сфері галузевого машинобудування.

# **Результати навчання відповідно до освітньої програми:**

РН 1 – знання і розуміння засад технологічних, фундаментальних та інженерних наук, що лежать в основі галузевого машинобудування відповідної галузі;

РН 14 – розробляти деталі та вузли машин із застосуванням систем автоматизованого проектування.

# **Тематичний план**

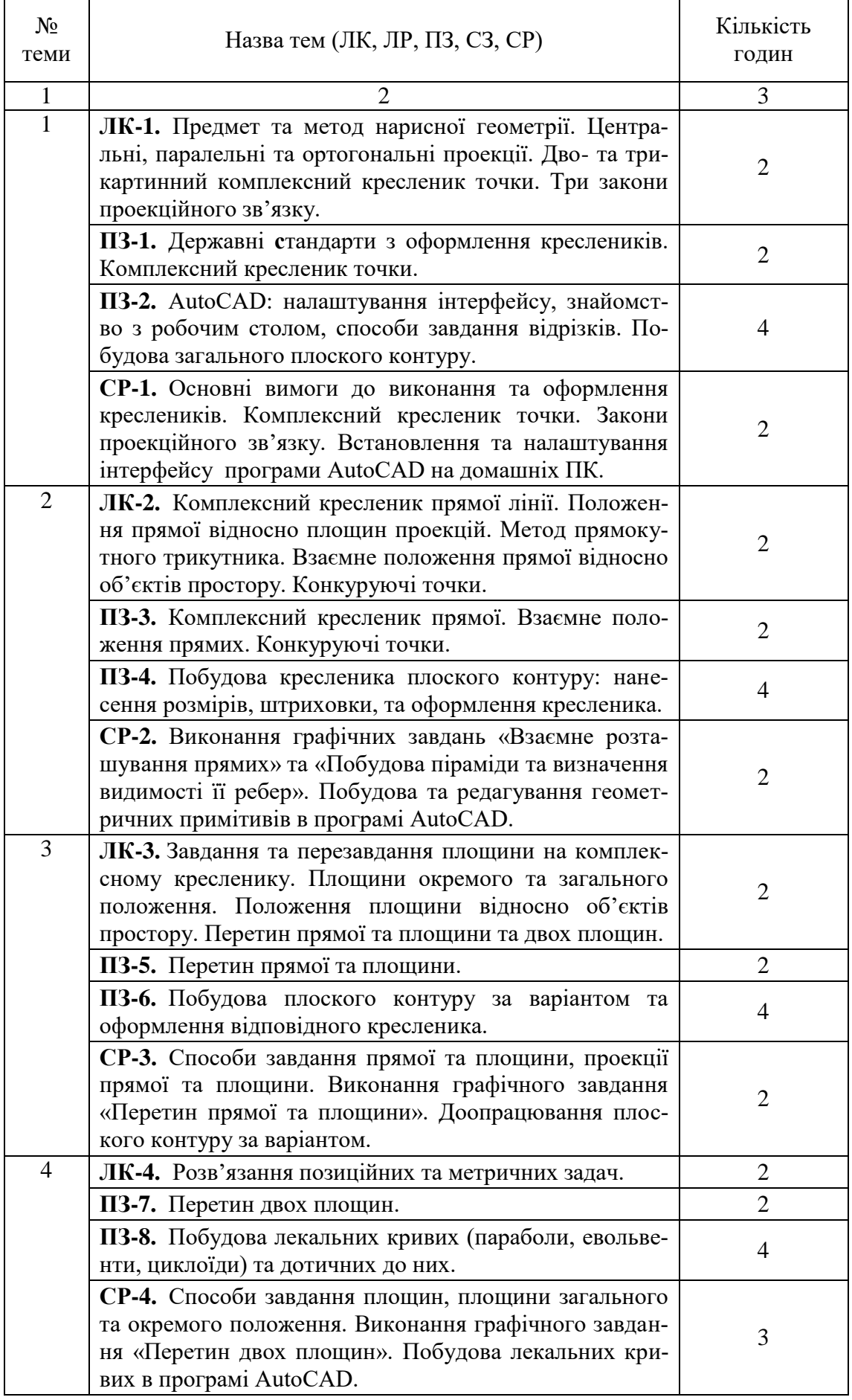

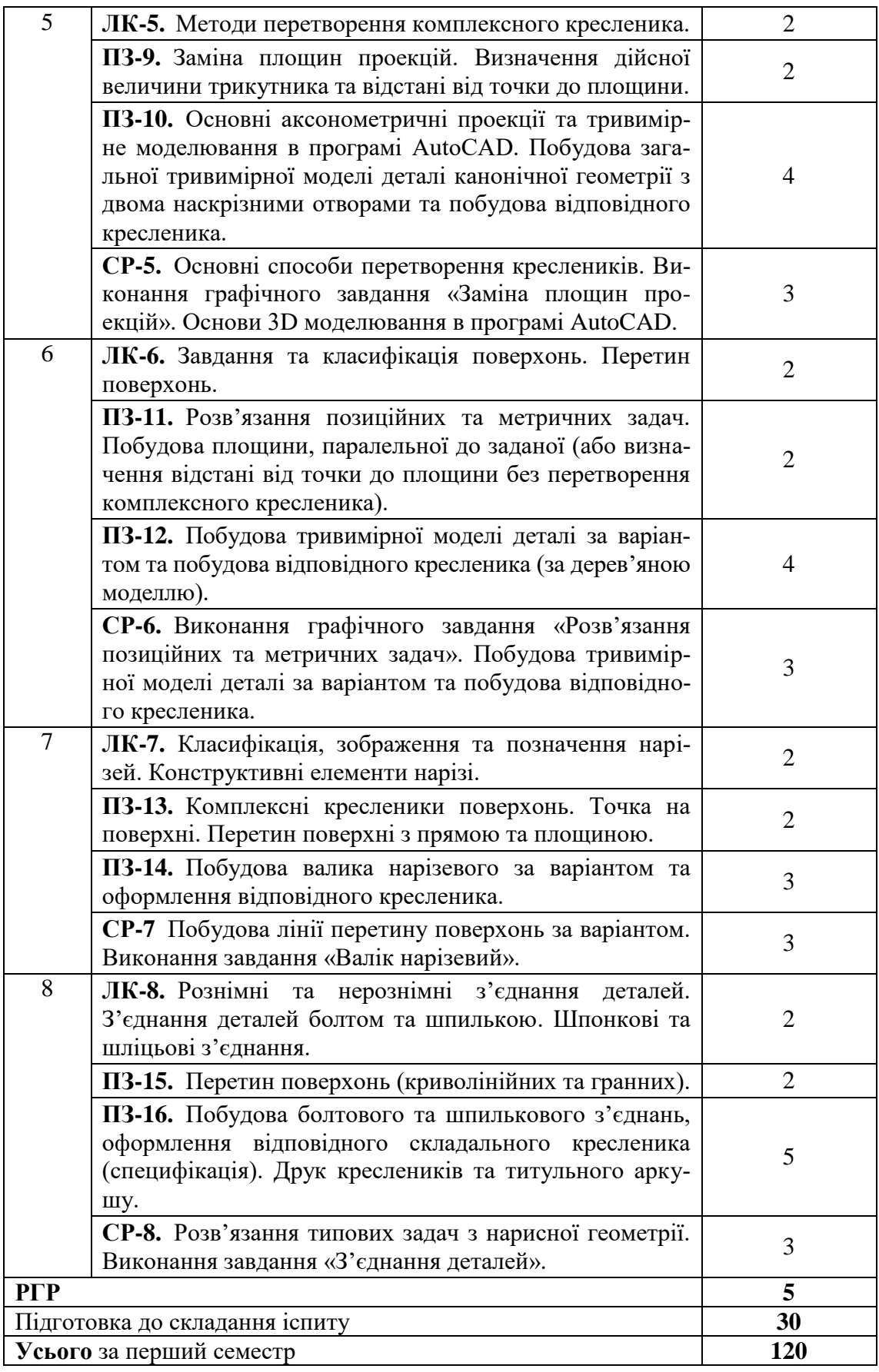

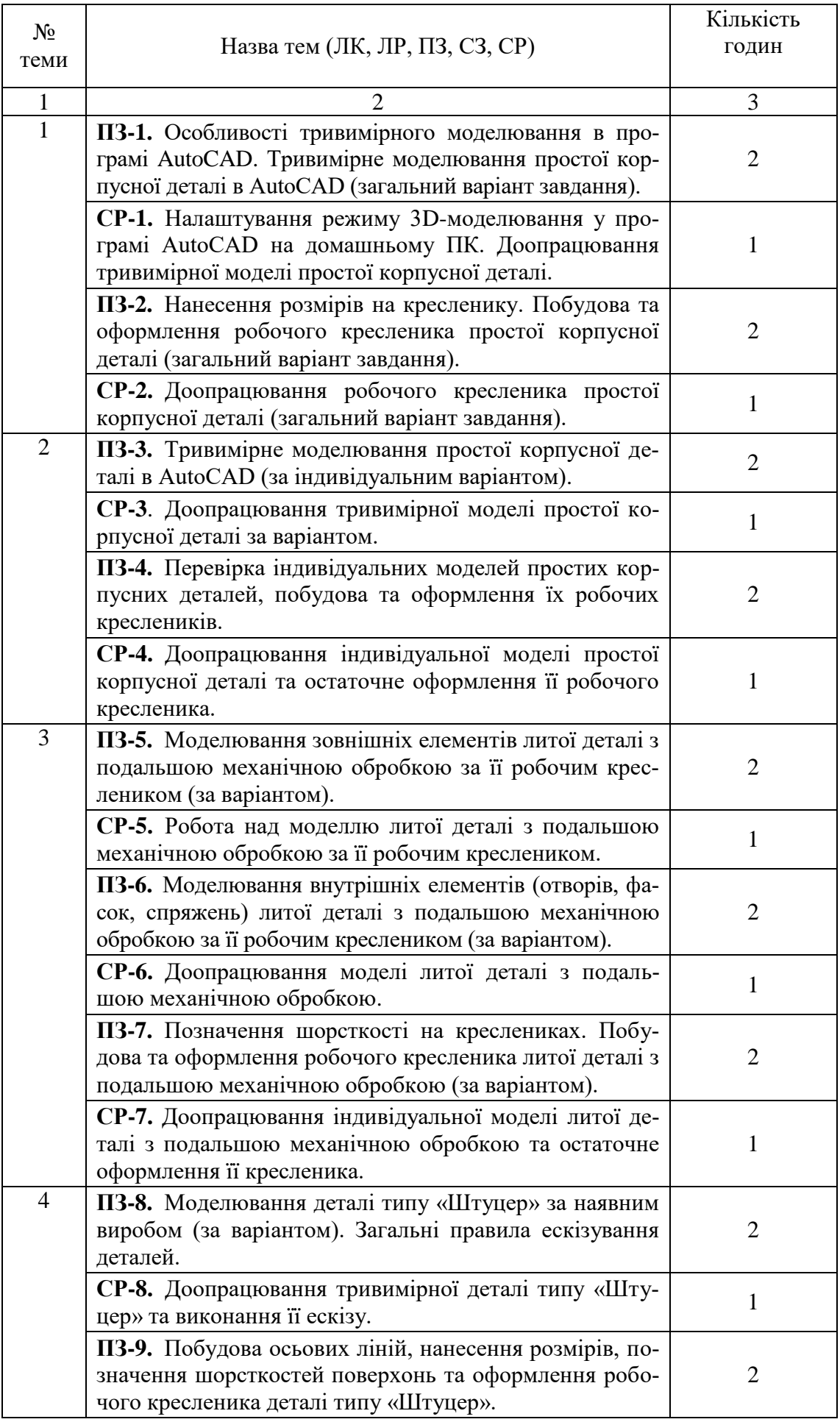

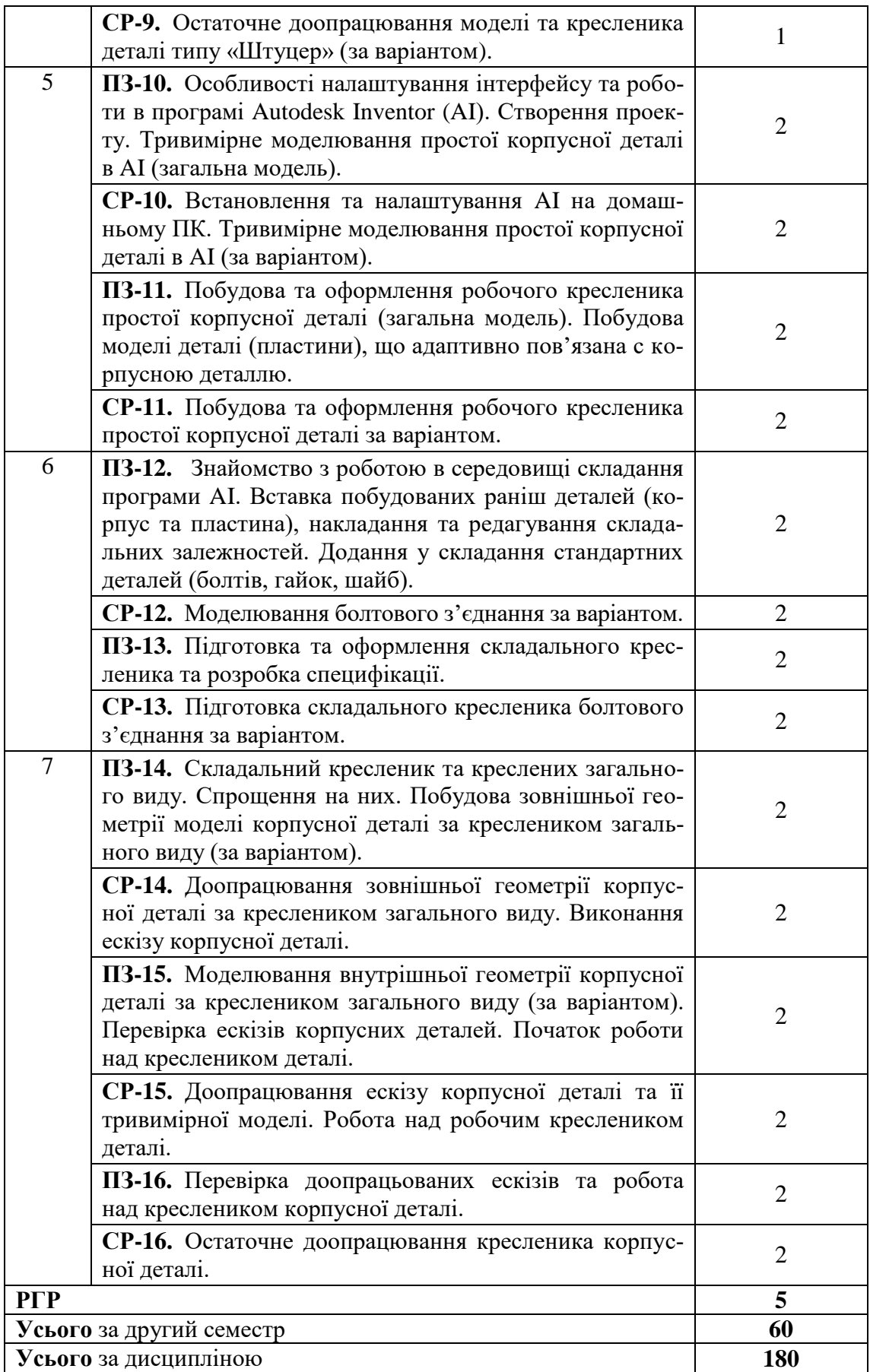

#### **Методи навчання:**

МН1 – словесний метод (лекція, навчальна дискусія, пояснення, розповідь); МН2 – практичний метод (практичні заняття, виконання вправ); МН3 – наочний метод (метод ілюстрацій, метод демонстрацій, креслення); МН4 – робота з літературою (навчально-методичною; нормативною літературою; пошук інформації за завданням); МН5 – відеометод у сполученні з новітніми інформаційними технологіями та комп'ютерними засобами навчання (дистанційні); МН6 – самостійна робота над індивідуальним завданням або за програмою навчальної дисципліни.

### **Форми та методи оцінювання:**

ФМО2 – підсумковий контроль (семестровий іспит, залік, графічний); ФМО4 – письмовий контроль (індивідуальні завдання); ФМО5 – тестовий контроль (стандартизовані тести, підсумкові комплексні тести); ФМО6 – графічний контроль (графічний); ФМО7 – практична перевірка (захист практичних робіт).

### **Система оцінювання та вимоги:**

### **Поточна успішність**

**1** Поточна успішність здобувачів за виконання навчальних видів робіт на навчальних заняттях і за виконання завдань самостійної роботи оцінюється за допомогою чотирибальної шкали оцінок з наступним перерахуванням у 100-бальною шкалу. Під час оцінювання поточної успішності враховуються всі види робіт, передбачені навчальною програмою.

**1.1** Лекційні заняття оцінюються шляхом визначення якості виконання конкретизованих завдань.

**1.2** Практичні заняття оцінюються якістю виконання контрольного або індивідуального завдання, виконання та оформлення практичної роботи.

**2** Оцінювання поточної успішності здобувачів вищої освіти здійснюється на кожному практичному занятті (лабораторному чи семінарському) за чотирибальною шкалою («5», «4», «З», «2») і заносяться у журнал обліку академічної успішності.

– «відмінно»: здобувач бездоганно засвоїв теоретичний матеріал, демонструє глибокі знання з відповідної теми або навчальної дисципліни, основні положення;

– «добре»: здобувач добре засвоїв теоретичний матеріал, володіє основними аспектами з першоджерел та рекомендованої літератури, аргументовано викладає його; має практичні навички, висловлює свої міркування з приводу тих чи інших проблем, але припускається певних неточностей і похибок у логіці викладу теоретичного змісту або при аналізі практичного;

– «задовільно»: здобувач в основному опанував теоретичні знання навчальної теми, або дисципліни, орієнтується у першоджерелах та рекомендованій літературі, але непереконливо відповідає, плутає поняття, невпевнено відповідає на додаткові питання, не має стабільних знань; відповідаючи на питання практичного характеру, виявляє неточність у знаннях, не вміє оцінювати факти та явища, пов'язувати їх із майбутньою професією;

– «незадовільно»: здобувач не опанував навчальний матеріал теми (дисципліни), не знає наукових фактів, визначень, майже не орієнтується в першоджерелах та рекомендованій літературі, відсутнє наукове мислення, практичні навички не сформовані.

**3** Підсумковий бал за поточну діяльність визнається як середньоарифметична сума балів за кожне заняття, за індивідуальну роботу, поточні контрольні роботи за формулою:<br> $K^{nonov} = \frac{K1 + K2 + ... + Kn}{n}$ 

$$
K^{nomov} = \frac{K1 + K2 + \dots + Kn}{n},
$$

де  $\mathit{K}^{\mathit{nom} \mathit{ov}}$  – підсумкова оцінка успішності за результатами поточного контролю;

 $K1, K2, ..., Kn$  – оцінка успішності  $n$ -го заходу поточного контролю;

*n* – кількість заходів поточного контролю.

Оцінки конвертуються у бали згідно шкали перерахунку (таблиця 1).

**Таблиця 1** – Перерахунок середньої оцінки за поточну діяльність у багатобальну шкалу

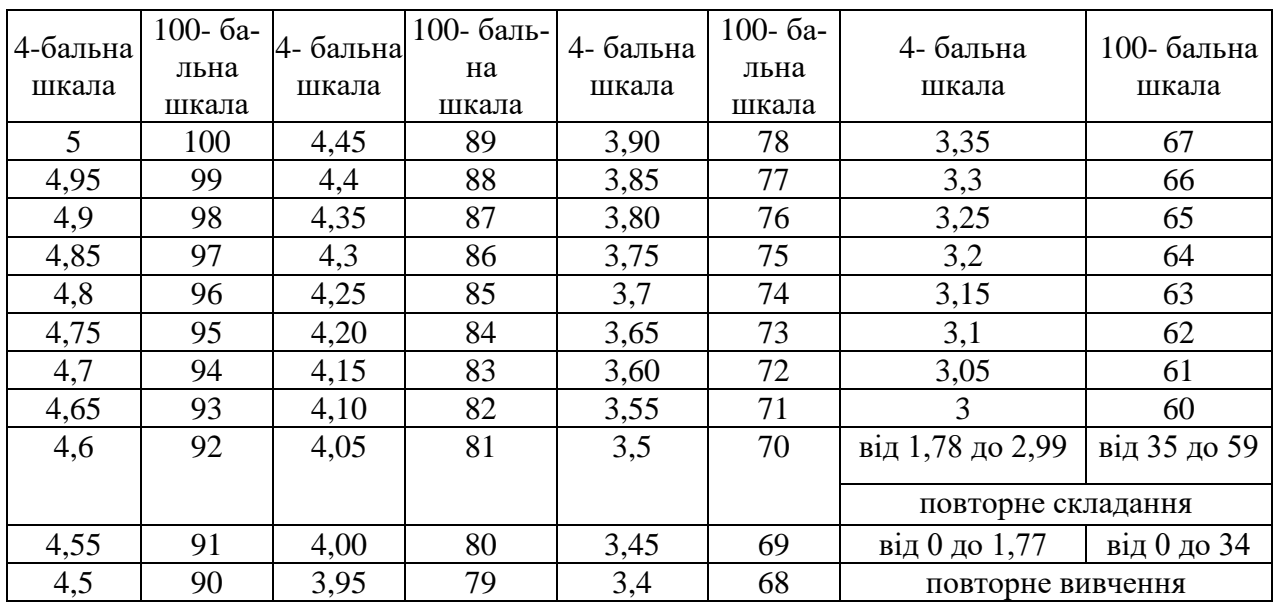

# **Підсумкове оцінювання**:

**1.** Підсумкове оцінювання

**1.1.** Здобувач вищої освіти отримує залік на останньому занятті з дисципліни за результатами поточного оцінювання. Середня оцінка за поточну діяльність конвертується у бали за 100 бальною шкалою, відповідно до таблиці перерахунку (таблиця 1).

Здобувачі вищої освіти, які мають середню поточну оцінку з дисципліни нижче ніж «3» (60 балів), на останньому занятті можуть підвищити свій поточний бал шляхом складання тестів з дисципліни.

Оцінювання знань здобувачів шляхом тестування здійснюється за шкалою:

- «Відмінно»: не менше 90 % правильних відповідей;
- «Дуже добре»: від 82 % до 89 % правильних відповідей;
- «Добре»: від 74 % до 81 % правильних відповідей;
- «Задовільно»: від 67 % до 73% правильних відповідей;
- «Задовільно достатньо»: від 60 % до 66 % правильних відповідей;

– «Незадовільно»: менше 60 % правильних відповідей.

- **1.2.** Умовою отримання заліку є:
- відпрацювання всіх пропущених занять;
- середня поточна оцінка з дисципліни не нижче «3» (60 балів).
- **1.3.** Результат навчання оцінюється:

– за двобальною шкалою (зараховано/не зараховано) згідно з таблицею 2;

Підсумкова оцінка разом з додатковими балами не може перевищувати 100 балів.

### **Таблиця 2** – Шкала переведення балів у національну систему оцінювання

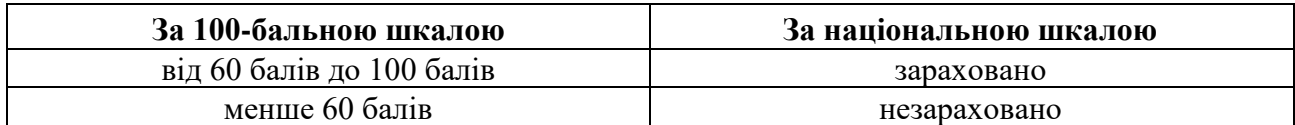

**2.** Екзамен проводиться після вивчення всіх тем дисципліни і складається здобувачами вищої освіти в період екзаменаційної сесії після закінчення всіх аудиторних занять

**3.** До екзамену допускаються здобувачі вищої освіти, які виконали всі види робіт передбачені навчальним планом з дисципліни:

- були присутні на всіх аудиторних заняттях (лекції, семінари, практичні);

- своєчасно відпрацювали всі пропущені заняття;

- набрали мінімальну кількість балів за поточну успішність (не менше 60 балів, що відповідає за національною шкалою «3»);

Якщо поточна успішність з дисципліни нижче ніж 60 балів, здобувач вищої освіти має можливість підвищити свій поточний бал до мінімального до початку екзаменаційної сесії. **4.** Оцінювання знань здобувачів при складанні екзамену здійснюється за 100-бальною шкалою.

Оцінювання знань здобувачів шляхом тестування здійснюється за шкалою:

– «Відмінно»: не менше 90 % правильних відповідей;

– «Дуже добре»: від 82 % до 89 % правильних відповідей;

– «Добре»: від 74 % до 81 % правильних відповідей;

– «Задовільно»: від 67 % до 73% правильних відповідей;

– «Задовільно достатньо»: від 60 % до 66 % правильних відповідей;

– «Незадовільно»: менше 60 % правильних відповідей.

**5.** Підсумкова оцінка з навчальної дисципліни визначається як середньозважена оцінка, що враховує загальну оцінку за поточну успішність і оцінку за складання екзамену.

**6.** Розрахунок загальної підсумкової оцінки за вивчення навчальної дисципліни проводиться за формулою:

$$
\Pi K^{ek3} = 0, 6 \cdot K^{nomov} + 0, 4 \cdot E,
$$

де *ПК<sup>екз</sup>* – підсумкова оцінка успішності з дисциплін, формою підсумкового контролю для яких є екзамен;

*поточ К* – підсумкова оцінка успішності за результатами поточного контролю (за 100 бальною шкалою);

*Е* - оцінка за результатами складання екзамену (за 100-бальною шкалою).

 0,6 і 0,4 – коефіцієнти співвідношення балів за поточну успішність і складання екзамену.

**7.** За виконання індивідуальної самостійної роботи та участь у наукових заходах здобувачам нараховуються додаткові бали.

**7.1.** Додаткові бали додаються до суми балів, набраних здобувачем вищої освіти за поточну навчальну діяльність (для дисциплін, підсумковою формою контролю для яких є залік), або до підсумкової оцінки з дисципліни, підсумковою формою контролю для якої є екзамен.

**7.2.** Кількість додаткових балів, яка нараховується за різні види індивідуальних завдань, залежить від їх об'єму та значимості:

– призові місця з дисципліни на міжнародному / всеукраїнському конкурсі наукових студентських робіт – 20 балів;

– призові місця з дисципліни на всеукраїнських олімпіадах – 20 балів;

– участь у міжнародному / всеукраїнському конкурсі наукових студентських робіт – 15 балів

– участь у міжнародних / всеукраїнських наукових конференціях студентів та молодих вчених – 12 балів;

– участь у всеукраїнських олімпіадах з дисципліни – 10 балів

– участь в олімпіадах і наукових конференціях ХНАДУ з дисципліни – 5 балів;

– виконання індивідуальних науково-дослідних (навчально-дослідних) завдань підвищеної складності – 5 балів**.**

**7.3.** Кількість додаткових балів не може перевищувати 20 балів.

**8.** Загальна підсумкова оцінка за вивчення навчальної дисципліни не може перевищувати 100 балів.

Загальна підсумкова оцінка за вивчення навчальної дисципліни визначається згідно зі шкалою, наведеною в таблиці 3.

**Таблиця 3** – Шкала оцінювання знань здобувачів за результатами підсумкового контролю з навчальної дисципліни

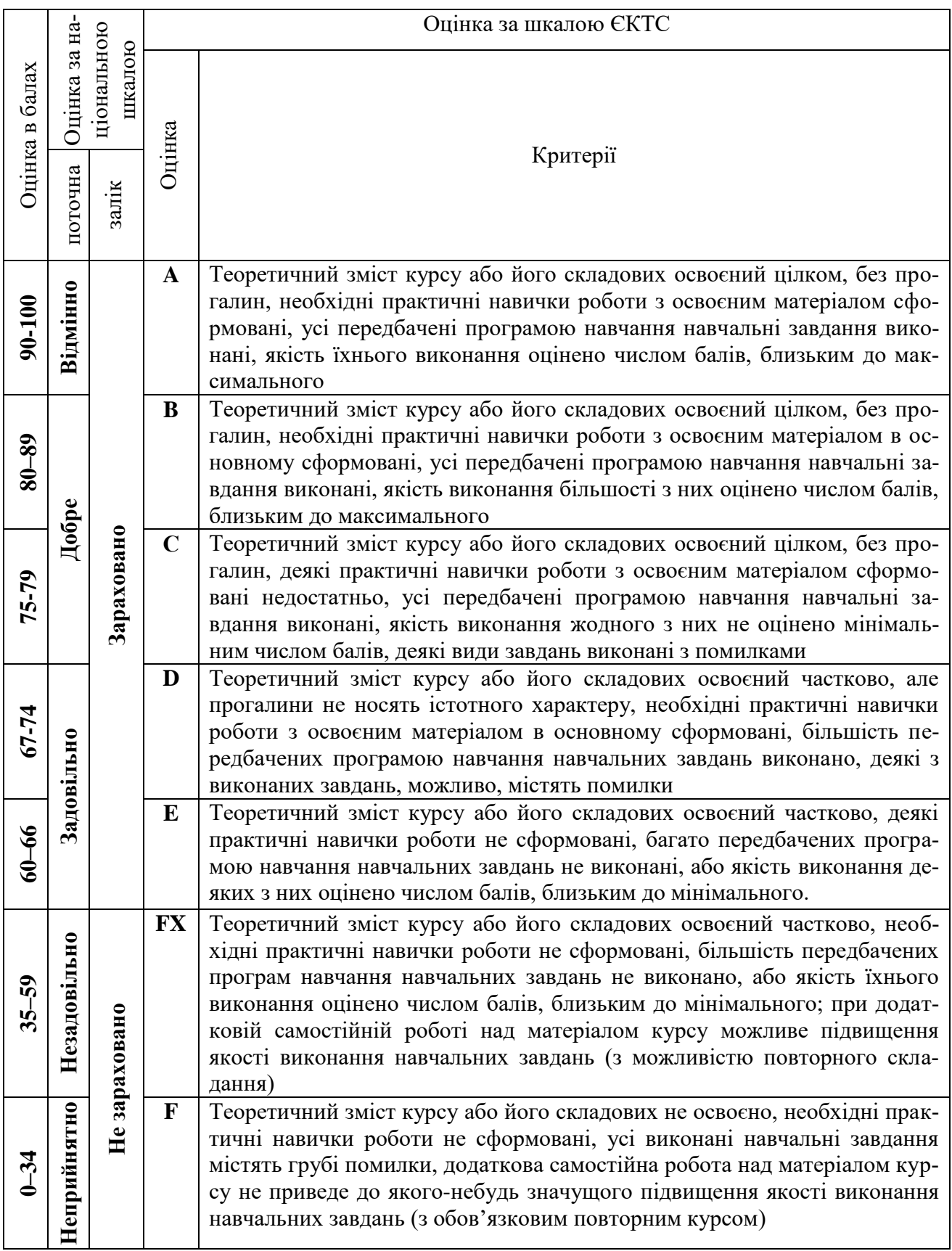

# **Політика курсу:**

– курс передбачає роботу в колективі, середовище в аудиторії є дружнім, творчим, відкритим до конструктивної критики;

– освоєння дисципліни передбачає обов'язкове відвідування лекцій і практичних занять, а також самостійну роботу;

– самостійна робота передбачає вивчення окремих тем навчальної дисципліни, які винесені відповідно до програми на самостійне опрацювання, або ж були розглянуті стисло;

– усі завдання, передбачені програмою, мають бути виконані у встановлений термін;

– якщо здобувач вищої освіти відсутній на заняттях з поважної причини, він презентує виконані завдання під час самостійної підготовки та консультації викладача;

– під час вивчення курсу здобувачі вищої освіти повинні дотримуватись правил академічної доброчесності, викладених у таких документах: «Правила академічної доброчесності учасників освітнього процесу ХНАДУ».

[\(https://www.khadi.kharkov.ua/fileadmin/P\\_Standart/pologeniya/stvnz\\_67\\_01\\_dobroch\\_1.pdf\)](https://www.khadi.kharkov.ua/fileadmin/P_Standart/pologeniya/stvnz_67_01_dobroch_1.pdf),

«Академічна доброчесність. Перевірка тексту академічних, наукових та кваліфікаційних робіт на плагіат»

[\(https://www.khadi.kharkov.ua/fileadmin/P\\_Standart/pologeniya/stvnz\\_85\\_1\\_01.pdf\)](https://www.khadi.kharkov.ua/fileadmin/P_Standart/pologeniya/stvnz_85_1_01.pdf), «Моральноетичний кодекс учасників освітнього процесу ХНАДУ

[\(https://www.khadi.kharkov.ua/fileadmin/P\\_Standart/pologeniya/stvnz\\_67\\_01\\_MEK\\_1.pdf\)](https://www.khadi.kharkov.ua/fileadmin/P_Standart/pologeniya/stvnz_67_01_MEK_1.pdf).

– у разі виявлення факту плагіату здобувач отримує за завдання 0 балів і повинен повторно виконати завдання, які передбачені у силабусі;

– списування під час контрольних робіт та екзаменів заборонені (в т.ч. із використанням мобільних пристроїв). Мобільні пристрої дозволяється використовувати лише під час он-лайн тестування.

**Рекомендована література:** *(література не пізніше 10 років, окрім 1 фундаментального класичного підручника або монографії)*

### **1. Базова література**

1.1 Михайленко В.Є. Інженерна та комп'ютерна графіка / В.Є. Михайленко, В.В. Ванін, С.М. Ковальов, за ред. В.Є. Михайленка. Підручник. – К.: Каравела, 2018. – 288 с.

1.3 Моделювання дво- та тривимірних об'єктів з використанням пакету AutoCAD (посібник та завдання з курсу «Комп'ютерна графіка» для студентів технічних спеціальностей) / О.В. Черніков, О.О. Назарько, Н.М. Подригало. – Навчальне видання. – Харків: ХНАДУ,  $2015. - 136$  c.

1.4 Yasser Shoukry, Jaiprakash Pandey. Practical Autodesk AutoCAD 2021 and AutoCAD LT 2021: A no-nonsense, beginner's guide to drafting and 3D modeling with Autodesk AutoCAD. Packt Publishing, 2020. – 828 р. ISBN 1789809150.

1.5 Brian C. Benton, George Omura. Mastering AutoCAD 2021 and AutoCAD LT 2021 2nd Edition. – Sybex, 2020 – 1072 p. ISBN-13: 978-1119715351.

1.6 Thom Tremblay. Autodesk Inventor 2013 and Autodesk Inventor LT 2013. Essentials. Autodesk Official Training Guide. Wiley Publishing, Inc. – 2012. – 400 p.

### **2. Допоміжна література**

2.1 Ванін В.В., Перевертун В.В., Надкернична Т.М., Власюк Г.Г. Інженерна графіка. – К.: Видавнича група BHV, 2018. – 400 с.

2.2 Методичні вказівки до самостійної роботи з інженерної графіки за темами «Складальний кресленик», «Деталювання» для студентів технічних спеціальностей / О.В. Архіпов, Я.А. Ковальова, В.І. Плигун. Х.: ХНАДУ, 2014 – 64 с.

2.3 Shawna Lockhart. Tutorial Guide to AutoCAD 2021. – SDC Publications, 2020. – 702 p. ISBN 9781630573638

2.4 Черніков О.В. Відеокурс зі створення моделей деталей, складань та креслеників у середовищі програми Autodesk Inventor. URL: https://forums.autodesk. com/t5/product-designmanufacturing/videouroki-z-autodesk-inventor-vid-autodesk-expert-elite/m-p/11443156#M234.

# **3. Інформаційні ресурси**

3.1 Дистанційні курси:<https://dl2022.khadi-kh.com/course/view.php?id=2518> та <https://dl2022.khadi-kh.com/course/view.php?id=5107> .

Розробник (розробники) силабусу навчальної дисципліни \_\_\_\_\_\_\_\_\_\_\_\_\_\_\_ Олександр АРХІПОВ

Гарант освітньо-професійної програми

— Микола МИХАЛЕВИЧ<br>
СШИ Свген IBAHOB

ТВО завідувача кафедри КГ **У ДИДА** Євген ІВАНОВ